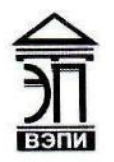

#### Автономная некоммерческая образовательная организация высшего образования «Воронежский экономико-правовой институт» (АНОО ВО «ВЭПИ»)

АНОО ВО "ВОРОНЕЖСКИЙ ЭКОНОМИКО-ЭКОНОМИКО-ПРАВОВОЙ ИНСТИТУТ", АНОО ВО "ВЭПИ", ВЭПИ

Подписано цифровой подписью: АНОО ВО "ВОРОНЕЖСКИЙ ПРАВОВОЙ ИНСТИТУТ", АНОО ВО "ВЭПИ", ВЭПИ Дата: 2023.01.11 11:41:36 +03'00'

**УТВЕРЖДАЮ** Проректор по учебно-методической работе А.Ю. Жильников DOWN ristal hul 2023 r. 106360001

# **МЕТОДИЧЕСКИЕ РЕКОМЕНДАЦИИ ПО ВЫПОЛНЕНИЮ ЛАБОРАТОРНЫХ РАБОТ ПО ДИСЦИПЛИНЕ**

ОПЦ.08 Информационные технологии в профессиональной деятельности (индекс и наименование дисциплины)

38.02.01 «Экономика и бухгалтерский учет (по отраслям)»

(код и наименование специальности)

Квалификация выпускника \_\_\_\_\_\_\_\_\_\_\_\_\_\_\_ Бухгалтер \_\_\_\_\_\_\_\_\_\_\_\_\_\_\_\_\_

(наименование квалификации)

Уровень базового образования обучающихся Среднее общее образование

(основное / среднее общее образование)

Вид подготовки Городов Базовый (базовый / углубленный)

Форма обучения \_\_\_\_\_\_\_\_\_\_\_\_\_\_\_\_\_ Очная, заочная \_\_\_\_\_\_\_\_\_\_\_\_\_\_\_\_\_\_\_\_

(очная, заочная)

Г од начала подготовки \_\_\_\_\_\_\_\_\_\_\_\_\_\_ 2023 \_\_\_\_\_\_\_\_\_\_\_\_\_\_\_\_\_\_\_\_\_\_\_\_\_\_

Воронеж 2023

Методические рекомендации по выполнению лабораторных работ по дисциплине рассмотрены и одобрены на заседании кафедры общих дисциплин среднего профессионального образования.

Протокол от 27.12.2022 № 5.

Заведующий кафедрой  $\sqrt{V}$  И.А. Тихонова (занимаемая должность) (подпись) (инициалы, фамилия)

Разработчик:

преподаватель  $M$  $M$  $N$  $N$  $N$  $N$ . Тихонова (занимаемая должность) **(под** третитель) (подпись) (инициалы, фамилия)

## **Лабораторная Работа №1**

# **«Телекоммуникационные технологии в организации профессиональной деятельности»**

Цель работы: классифицировать и систематизировать понятия ИКТ Краткие теоретические сведения:

Телекоммуникация предполагает передачу на дальние дистанции всех форм информации между компьютерами посредством различных видов линий связи. По определению для обеспечения оперативного и доступного обмена информационными файлами необходимо, чтобы у пользователей был доступ к сети Интернет и соответствующее программное обеспечение для обработки данных.

**Все современные телекоммуникационные технологии** основаны на применении сетей.

## *Сетевые ресурсы разделяют на такие типы:*

• Аппаратные (серверы);

• Программные (обеспечивают прием, передачу и обработку информации);

• Информационные (хранение различных массивов информации).

В сети Интернет существует несколько сервисов, или видов услуг, которые предоставляются потребителям. Для их корректного использования нужно иметь два компьютера, один из них является рабочей станцией потребителя, а второй - сервером, являющимся источником ресурсов сети.

Работа всех сервисов основана на использовании прикладных протоколов, в которых указан перечень правил, обязательных для выполнения всеми компаниями для обеспечения совместимости аппаратного и программного обеспечения. Также передача данных основана на программе клиент-сервер, которая предполагает запрашивание услуг клиентом у сервера.

## *Сеть Интернет может предоставлять такие услуги:*

• Телекоммуникационные (обмен сообщениями, информацией

различного типа и величины, телеконференции и т.д.);

• Информационные (поиск информации любого формата, которая интересует пользователя);

• Консультационные (обучение и консультации по любым вопросам, связанным с использованием общественных ресурсов);

• Технические услуги (установка и тестирование оборудования и ПО);

- Коммерческие (все виды коммерческой деятельности в Интернете);
- On-line связь между абонентами;

• Размещение рекламных объявлений на разных сайтах, в социальных сетях и на других площадках;

Сотовая и мобильная связь.

Порядок выполнения работы:

1. Подготовьте памятку по технике безопасности.

2. Составьте схему расположения технических средств для эргономичной организации рабочего места юриста.

Подготовьте ответы на следующие вопросы:

1. Телекоммуникационные технологии: понятие, структура, функции.

2. Использование компьютерных и телекоммуникационных средств в работе юриста.

3. Сетевые технологии работы с информацией. Ресурсы локальных и глобальных информационных сетей.

4. Работа с электронной почтой.

Полготовьте мультимедийную презентации тему: на «Автоматизированное рабочее место юриста»

### Тест

1. Организационное обеспечение реализует следующие функции:

а) анализ существующей системы управления организацией, где будет использоваться ИС, и выявление задач, подлежащих автоматизации

b) подготовку задач к решению на компьютере, включая техническое задание на проектирование ИТ и технико-экономическое обоснование ее эффективности

с) понимание целей, задач, функций всей системы управления организацией

2. Правовое обеспечение - это:

а) совокупность методов и средств, регламентирующих взаимодействие работников с техническими средствами и между собой в процессе разработки и эксплуатации информационной системы

b) совокупность правовых норм, определяющих создание, юридический статус и функционирование

 $c)$  при создании конкретных информационных технологий, регламентирующих порядок получения, преобразования и использования информации

d) совокупность программ, разработанных информационных технологий

3. Правовое обеспечение этапов функционирования информационной системы включает:

а) статус информационной системы

b) совокупность математических методов

с) правовые положения отдельных видов процесса управления

4. Информационные системы, используемые для решения частично структурированных задач, подразделяются на:

а) создающие управленческие отчеты и ориентированные на обработку ланных

b) разрабатывающие возможные альтернативы решения

с) составление комбинаций данных. получаемых **ИЗ** различных источников

5. Процедуры манипулирования данными в информационной системе обеспечивают возможности:

а) быстрое добавление или исключение того или иного источника данных и автоматическое переключение источников при поиске данных

b) управление данными с использованием возможностей систем управления базами данных

с) статус информационной системы

d) автоматическое отслеживание потока информации для наполнения баз ланных

6. Основными функциями модельной информационной системы являются:

а) возможность работы в среде типовых математических моделей, включая решение основных задач моделирования типа "как сделать, чтобы?", "что будет, если?", анализ чувствительности

b) составление комбинаций данных, получаемых **ИЗ** различных **ИСТОЧНИКОВ** 

с) достаточно быстрая интерпретация результатов  $\boldsymbol{\mathit{H}}$ адекватная моделирования

d) возможность графического отображения динамики модели

7. К типам деятельности, определяющим функциональные признаки, ОТНОСЯТСЯ:

а) производственная, маркетинговая, финансовая, кадровая деятельность

b) программная, маркетинговая, финансовая, кадровая деятельность

с) базовая, финансовая, кадровая деятельность

8. Маркетинговая деятельность включает:

а) анализ производителей потребителей рынка  $\overline{M}$ выпускаемой продукции, анализ продаж

b) производственные системы

с) рациональную организацию материально-технического снабжения

- d) организацию рекламной кампании по продвижению продукции
- 9. Финансовая деятельность связана:
- а) с организацией контроля и анализа финансовых ресурсов фирмы
- b) с бухгалтерской, статистической, оперативной информации
- с) с системой кадров
- 10. Кадровая деятельность направлена на:
- а) подбор и расстановку необходимых фирме специалистов
- b) ведение служебной документации по различным аспектам
- с) создание и внедрение в производство научно-технических новшеств

11. К функциям информационных систем системы маркетинга относится:

- b) Управление портфелем заказов
- c) Исследование рынка и прогнозирование продаж
- d) Анализ и установление цены
- e) Рекомендации по производству новой продукции
- 12. К функциям производственных информационных систем относится:
- a) Анализ и планирование подготовки кадров
- b) Планирование объемов работ и разработка календарных планов
- c) Оперативный контроль и управление производством
- d) Выявление оперативных проблем
- e) Управление запасами

13. К функциям финансовых и учетных информационных систем относится:

- a) Управление портфелем заказов
- b) Управление кредитной политикой
- c) Анализ работы оборудования
- d) Финансовый анализ и прогнозирование
- e) Обеспечение процесса выработки стратегических решений
- 14. К функциям системы кадров информационных систем относится:
- a) Исследование рынка и прогнозирование продаж
- b) Анализ и установление цены
- c) Анализ и прогнозирование потребности в трудовых ресурсах
- d) Ведение архивов записей о персонале
- e) Анализ и планирование подготовки кадров
- 15. Информационная технология это:
- a) процесс, использующий совокупность средств и методов сбора

b) обработки и передачи данных (первичной информации) для получения информации нового качества о состоянии объекта

c) Обеспечение процесса выработки стратегических решений

16. Цель технологии - это:

a) выпуск продукции, удовлетворяющей потребности человека или системы

b) производство информации для ее анализа человеком и принятия на его основе решения по выполнению какого-либо действия

c) процесс, определяемый совокупностью средств и методов обработки, изготовления, изменения состояния, свойств, формы сырья или материала

17. К основным принципам новой (компьютерной) информационной технологии относится:

a) интерактивный (диалоговый) режим работы с компьютером

b) интегрированность (стыковка, взаимосвязь) с другими программными продуктами

- c) учет закономерностей социальной среды
- 18. Техническими средствами производства информации является:
- a) аппаратное, программное и математическое обеспечение этого

процесса

b) прикладное, программное и математическое обеспечение этого процесса

с) системное, программное и математическое обеспечение этого процесса

19. Информационная технология является процессом, состоящим из:

а) обработки и передачи данных (первичной информации) для получения информации нового качества о состоянии объекта

b) регламентированных правил выполнения операций

степени с) действий, этапов разной сложности над данными, хранящимися в компьютерах

20. Информационная технология обработки данных предназначена для решения:

а) структурированных задач, по которым имеются необходимые входные данные и известны алгоритмы и другие стандартные процедуры их обработки

b) неструктурированных задач, по которым имеются необходимые входные данные и известны алгоритмы и другие стандартные процедуры их обработки

с) частично структурированных задач, по которым имеются необходимые входные данные и известны алгоритмы и другие стандартные процедуры их обработки

21. К информационным технологиям, связанных с обработкой данных ОТНОСЯТ.

а) выполнение необходимых фирме задач по обработке данных

b) решение только хорошо структурированных задач, для которых можно разработать алгоритм

с) выполнение основного объема работ в автоматическом режиме с минимальным участием человека

d) операцию продажи товаров фирмой,  $\mathbf{B}$ результате которой формируется выходной документ для покупателя в виде чека или квитанции

22. К основным компонентам информационной технологии обработки данных относится:

а) сбор данных

b) обработка данных

с) классификация или группировка

d) вычисления, включающие арифметические и логические операции

23. Целью информационной технологии управления является:

а) удовлетворение информационных потребностей всех без исключения сотрудников фирмы, имеющих дело с принятием решений. Она может быть полезна на любом уровне управления

b) укрупнение или агрегирование, служащее для уменьшения количества данных и реализуемое в форме расчетов итоговых или средних значений

с) сортировка,  $\mathbf{C}$ помощью которой упорядочивается последовательность записей

24. На уровне управленческого контроля решаются следующие задачи

обработки данных:

- a) оценка планируемого состояния объекта управления
- b) оценка отклонений от планируемого состояния
- c) анализ возможных решений и действий,
- d) процесс, использующий совокупность средств и методов сбора

25. Информационная технология управления направлена на создание отчетов:

- a) прикладных
- b) специальных
- c) суммирующих
- d) сравнительных

## **Лабораторная работа №2**

# **«Информационные технологии и информационные системы в профессиональной деятельности»**

Цель работы: актуализация и систематизация знаний по изученной теме Краткие теоретические сведения:

**Информационная система —** это взаимосвязанная совокупность средств, методов и персонала, используемых для хранения, обработки и выдачи информации для достижения цели управления. В современных условиях основным техническим средством обработки информации является персональный компьютер. Большинство современных информационных систем преобразуют не информацию, а данные. Поэтому часто их называют системами обработки данных.

По степени механизации процедур преобразования информации системы обработки данных делятся на системы ручной обработки, механизированные, автоматизированные и системы автоматической обработки данных.

Важнейшими принципами построения эффективных информационных систем являются следующие.

*Принцип интеграции,* заключающийся в том, что обрабатываемые данные, однажды введенные в систему, многократно используются для решения большого числа задач.

*Принцип системности,* заключающийся в обработке данных в различных аспектах, чтобы получить информацию, необходимую для принятия решений на всех уровнях управления.

*Принцип комплексности,* заключающийся в механизации и автоматизации процедур преобразования данных на всех этапах функционирования информационной системы.

Информационные системы также классифицируются:

• по функциональному назначению: производственные, коммерческие, финансовые, маркетинговые и др.;

• по объектам управления: информационные системы

автоматизированного проектирования, управления технологическими процессами, управления предприятием (офисом, фирмой, корпорацией, организацией) и т. п.;

• по характеру использования результатной информации: информационно-поисковые, предназначенные для сбора, хранения и выдачи информации по запросу пользователя; информационно-советующие, предлагающие пользователю определенные рекомендации для принятия решений (системы поддержки принятия решений); информационноуправляющие, результатная информация которых непосредственно участвует в формировании управляющих воздействий.

### Порядок выполнения работы:

Задание 1. Безработному И. представители службы занятости предложили для дальнейшего трудоустройства пройти обучение в другой местности. Гражданин И. получил компенсацию материальных затрат, в связи с направлением его на учебу в другую местность по предложению службы занятости. Выясните, входят ли в сумму компенсации расходы по найму жилья на время обучения?

Задание 2. Найдите документ, принятый летом 2014 года, которым устанавливается коэффициент индексации страховой части трудовой пенсии.

Подготовьте ответы на следующие вопросы:

1. Информационные технологии: понятие, состав, функции, использование в профессиональной деятельности.

Подготовьте сообщение на тему: «Информационные системы: понятие, классификация, структура, назначение»

## **Лабораторная работа №3**

**«**Системы автоматизации бухгалтерского учета**»**

Цель работы: актуализация полученных знаний

Краткие теоретические сведения:

Бухгалтерский учет на предприятии, предполагает использовать вычислительную технику, ведь это одна из основных частей системы, которая обеспечивает эффективную работу каждого предприятия. Функции автоматизированной системы, прежде всего, заключаются в достижении

поставленных целей, и к ним относится персонал, который реализует информационные технологии.

В зависимости от вида деятельности предприятия или организации, выделяют четыре вида автоматизированной системы - это система управления, проектирование, научные исследования, система бухгалтерского учета

Что касается автоматизированной системы бухгалтерского учёта, ее использование практически в два раза экономит время бухгалтеров. Больше того, она находит все ошибки в учете и отчетах, проводит общий анализ финансового положения предприятия. А так же, благодаря АС бухгалтерского учета, сохраняется вся первичная документация и отчеты, в том числе и бланки с указанными реквизитами.

Порядок выполнения работы:

## **Задание 1. Создание своей информационной базы данных**

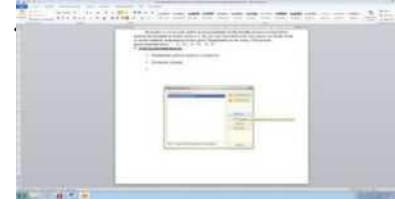

#### Краткая справка. Информационная база **и ввод сведений о своей организации.**

«Бухгалтерский учет» в комплекте поставки пустая. В ней можно вести бухгалтерский учет для нескольких организаций, причем информацию о

каждой организации удобней хранить отдельно.

## **Порядок выполнения задания:**

1. Запустите программу «1С: Бухгалтерия» командами *Пуск/ Программы/ 1С:*

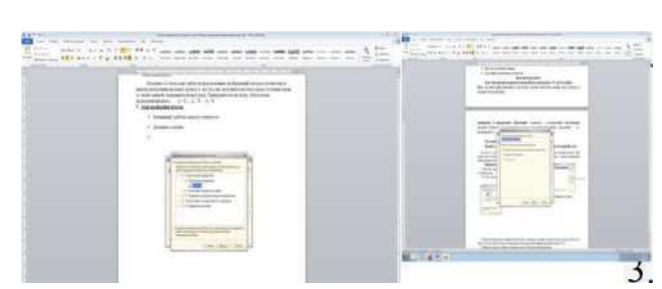

*Предприятие.*

В окне запуска программы нажать кнопку*Добавить,* что приведет к появлению на экране окна *Регистрация информационной базы.* В окне регистрации необходимо ввести

наименование своей информационной базы (в наименование можно ввести свою

- фамилию) и полный путь к папке. Щелчком мыши нажать экранную кнопку *4. ОК,* что приведет к возврату в режим запуска системы, при этом в списке баз будет присутствовать наименование вновь введенной информационной базы
- Выберите свою базу данных и нажмите кнопку *1С: предприятие* для про-5. должения работы.
- В открывшемся окне заполните общие сведения об организации: 6.

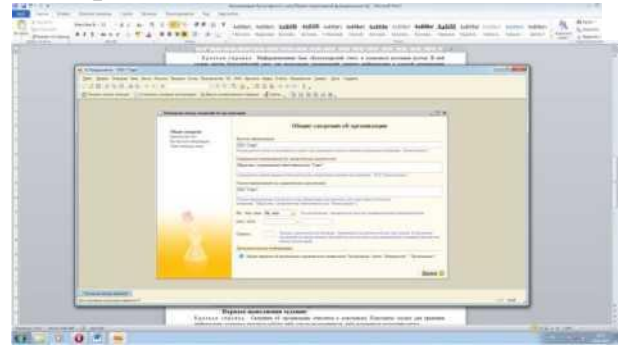

Дата регистрации — 15.02.2000. Основная фирма — ООО «Старт». Адрес — г. Москва, ул. Весенняя, д. 238. Телефон - 457-25-14. ИНН - 7745120212.

Основной вид деятельности — Покупка и продажа товаров. Основная валюта — рубли. Ставка НДС-20%. Вид платежа — почтой.

Расчетный счет - 40503810638092106700.

Банк — Мещанское ОСБ № 7811/1579 Сбербанк России г. Москва. Корреспондентский счет - 30101810400000000225.

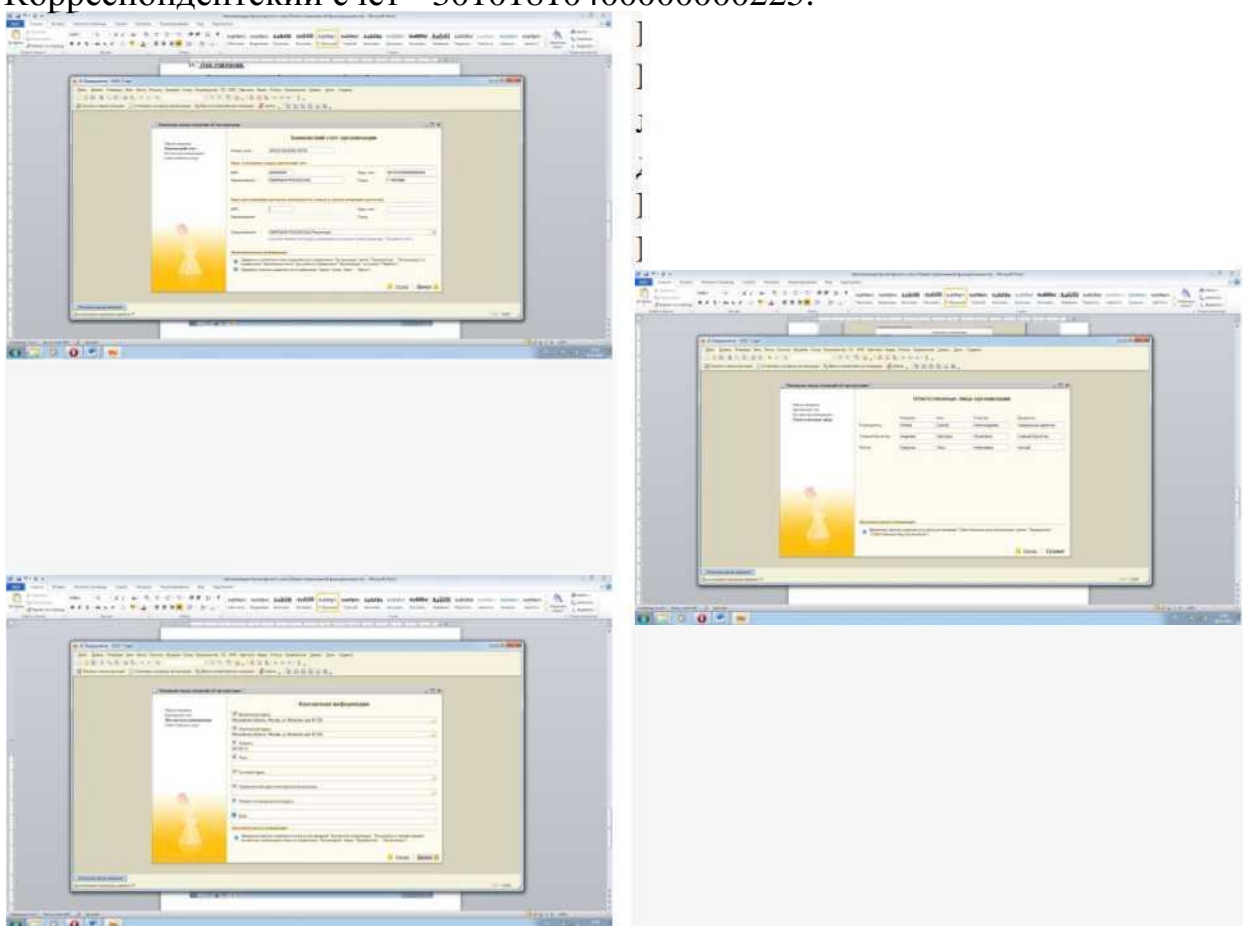

7. Нажимаем кнопку *Готово.* Открывается окно интерфейса программы.

БИК - 044525225. Введите сведения об ответственных лицах организации. Г енеральный директор — Петров С. А. Главный бухгалтер — Андреева С. Р. Кассир — Гревская А. А.

Подготовьте ответы на следующие вопросы:

1. История развития российских систем автоматизации бухгалтерского учета.

2. Возможности компьютерных систем бухгалтерского учета.

**Лабораторная работа №4 «Сетевые технологии работы с информацией»** Цель работы: освоение работы СПС

Порядок выполнения работы:

1. Требуется найти быстро статью 169 Налогового кодекса РФ.

2. Требуется найти Федеральный закон «Об обществах с ограниченной ответственностью».

3. Требуется найти информацию возможности  $\mathbf{O}$ замены неиспользованного отпуска денежной компенсацией.

Подготовьте ответы на следующие вопросы:

1. Поиск заданной информации в глобальной сети и передача ее по локальной сети.

2. Возможности технологий работы информацией. сетевых  $\mathbf{c}$ Организация работы с электронной почтой.

Подготовьте реферат на тему: «Информационные способы общения специалистов права и граждан»

#### Тест

- 1. Назначение программ оболочек:
- а) предоставление возможности написания программ
- b) облегчение взаимодействия пользователя с компьютером
- с) защита операционной системы
- d) перечислены в пунктах 1-3
- 2. Поименованная совокупность данных, хранимая во внешней памяти,

 $-9TO$ :

- а) файловая система
- **b**) директорий
- с) файл
- d) запись
- 3. Транслятор это программа, которая:

а) предоставляет средства для просмотра и изменения значений переменных

b) подключает к исходному объектному модулю объектные модули соответствующих подпрограмм

- с) переводит текст программы в машинный код
- d) распознает и выполняет команды программы
- 4. Под термином "кегль" понимают:
- а) размер полосы набора
- **b**) размер шрифта
- с) расстояние между строками
- d) начертание шрифта
- 5. Колонтитул это:
- а) рисунок, связанный с началом абзаца

b) инструмент, позволяющий упростить форматирование титульной страницы документа

с) текст и/или рисунок (номер страницы, дата печати документа, эмблема организации, название документа, имя файла, фамилия автора и т. п.), который печатается внизу или вверху каждой страницы документа

d) заголовок, выполненный основным текстом с отступом

6. Редактор Paint используется:

- а) для работы базы данных
- b) для создания звуковых сигналов
- с) для создания текстовых документов
- d) для создания рисунков
- 7. Отличительной чертой реляционной базы данных является:
- а) подчиненность объектов нижнего уровня объектам верхнего уровня
- b) возможность поиска данных по ключу

с) то, что отношения между объектами определяются как "многие ко многим"

d) то, что каждая запись в таблице содержит информацию,

относящуюся только к одному конкретному объекту

8. Чтобы изменить структуру или шаблон формы в СУБД, нужно открыть форму в режиме:

- а) таблицы
- **b**) конструктора
- $c)$  формы
- d) предварительного просмотра
- 9. Редакторы электронных таблиц это:
- а) СУБД
- **b**) текстовые редакторы
- с) графические редакторы
- d) электронные таблицы
- 10. Какое из следующих качеств необязательно присуще программе-

вирусу:

- а) самостоятельно запускается;
- b) присоединяет свой код к кодам других программ;
- с) занимает малый объем памяти;
- d) приводит к потере информации.
- 11. Переменная это:
- а) объект, способный принимать различные значения;
- b) динамический объект.
- с) значения чисел;
- d) меняющееся число;
- 12. Сигнал будет дискретным в случае:
- а) когда источник вырабатывает непрерывное сообщение;

b) когда параметр сигнала принимает последовательное во времени конечное число значений;

- с) когда передается с помощью волны;
- d) когда источником посылается всего один бит/с.
- 13. Информационные системы это:
- а) компьютерные сети;
- b) хранилище информации;
- с) системы, управляющие работой компьютера;
- d) системы хранения, обработки и передачи информации в специально

организованной форме.

14. Сервер - это:

а) мультимедийный компьютер с модемом.

b) один или несколько мощных компьютеров для обслуживания сети;

с) высокопроизводительный компьютер;

d) хранитель программы начальной загрузки;

15. К прикладному программному обеспечению относятся:

а) системы обработки текстов, электронные процессоры, базы данных

b) решение вопросов об анализе потоков информации в различных сложных системах

с) поисковые системы, глобальные системы хранения и поиска информации

программирования  $d)$  новые языки  $\mathbf{M}$ компиляторы  $\mathbf K$ НИМ, интерфейсные системы

16. Принципиальным отличием ОС Windows от ОС MS DOS является:

а) многозадачность

b) возможность обмена данными между работающими программами

- с) графический интерфейс
- d) перечислены в п. 1-3

17. Основными компонентами в составе ОС являются:

а) утилиты, командный процессор, ядро

b) резидентные программы, ядро, командный процессор, материнская плата

- с) резидентные программы, программы оболочки, утилиты
- d) утилиты, командный процессор, центральный процессор
- 18. Компоновкой называется:
- а) процесс описания переменных в программе

b) проверка, не нарушены ли формальные правила, содержащиеся в данном языке программирования

с) просмотр и изменение значений переменных в ходе отладки программ

d) подключение к исходному объектному модулю объектных модулей соответствующих подпрограмм

19. Следующая последовательность действий: выделить нужный участок текста; нажать на нем левую клавишу мыши и, удерживая ее, передвигать мышь до нужного места текстового редактора приведет:

- а) к копированию выделенного участка текста
- b) к удалению выделенного участка текста в буфер
- с) к замене текущего текста на выделенный
- d) к перемещению выделенного текста в новое место

20. В текстовых редакторах и настольных издательских системах, как правило, с помощью клавиш Alt + F4 происходит:

- а) переход в окно с предыдущей программой
- b) переход в окно со следующей программой
- с) открытие файла
- d) выход из программы

21. Следующая последовательность действий: установить указатель мыши на полосе выделения рядом с текстом; нажать левую клавишу мыши и, удерживая ее, передвигать мышь в нужном направлении приведет:

- а) к удалению текста
- b) к перемещению текста
- с) к выделению текста
- d) к копированию текста в буфер

22. Способ реализации построения изображений на экране дисплея, при котором изображение представлено прямоугольной матрицей точек, имеющих свой цвет из заданной палитры, называется:

- а) растровым
- **b**) мозаичным
- с) пиксельным
- d) графическим
- 23. Макрос это:

а) объект, представляющий собой структурированное описание одного нескольких лействий

- **b)** текстовый редактор
- с) язык программирования
- d) часть командного процессора
- 24. К основным функциям СУБД не относится:
- а) определение данных
- **b**) хранение данных
- с) обработка данных
- d) управление данными
- 25. В ячейку электронной таблицы нельзя ввести:
- а) формулу
- **b**) иллюстрацию
- $c)$  текст
- d) число

## Лабораторная работа №5

## «Программное обеспечение в профессиональной деятельности»

Цель работы: систематизация и закрепление знаний

Краткие теоретические сведения:

В настоящее время на рынке справочных правовых систем (СПС) работает достаточно много компаний — разработчиков систем и очень большое число сервисных фирм, осуществляющих поставку и текущее обслуживание СПС.

В основном используются три источника нормативной информации:

• печатные периодические издания и сборники;

• • услуги консультационных фирм;

автоматизированные информационные системы по законодательству (АИСЗ).

Трудностью применения АИСЗ является то, что каждый юридический процесс должен быть основан на печатных источниках информации и при упоминании документа возможны ссылки только на официальные издания, а любые другие формы документов на магнитных носителях юридической силы не имеют. Поэтому специалист пользуется ими как справочными, но если принимается решение, которое влечет за собой финансовую или иную ответственность, необходимо применение официального источника.

Автоматизированные информационные системы по законодательству являются частью следующих типов юридических информационных систем.

1. Справочно-информационные системы общего назначения, предусматривающие доступ пользователей любой профессиональной ориентации к нормативно-правовым актам: «Консультант», «Гарант», «Кодекс», «JURIUS».

2. Глобальные информационные службы (хост-системы), предоставляющие доступ удаленным пользователям к библиографической, полнотекстовой или другой информации:

система LEXIS (США), начало разработки которой относится к 1967 г.; JURIS Gmb (ФРГ);

ITALGIURE/FIND (Италия);

• WESTLAW (США).

3. Системы информационной поддержки деятельности правотворческих органов (законодательные и конституционные собрания, конгресс, Государственная дума, сенат и др.). Особенностью таких систем является необходимость хранения и поиска многих версий и редакций нормативно-правовых документов с учетом вносимых поправок и изменений.

4. Системы автоматического делопроизводства судов, полиции и других правоприменительных или правоохранительных органов.

Автоматизация юридических библиотек и вузов, консультационных пунктов.

Основными особенностями юридических автоматизированных информационных систем являются:

• необходимость предоставления адресного доступа к полным текстам;

• необходимость учета в информационных языках для поиска в БД по законодательству контекстных связей, возможность использования в запросе предлогов и частиц (И, ИЛИ, НЕ), регламентированных прилагательных (например, «обязательный», «произвольный» и пр.), что отличает их от обычных документальных АИПС;

• необходимость юридической обработки текстов нормативных актов, при которой тексту приписываются не только классификационные индексы, ключевые слова или дескрипторы индексирования, но и комментарии специалистов, ссылки на предшествующие версии, связанные документы, решения судов и пр.

Порядок выполнения работы:

Задание 1. (сохранение фрагмента документа). Требуется сохранить в формате \*.rtf статью 235 главы 24 Налогового кодекса РФ (часть вторая).

Задание 2. (сохранение всего документа). Требуется сохранить в формате \*.rtf приказ Минфина России от 30 декабря 2008 года  $N<sub>2</sub>$  148н «Об утверждении Инструкции по бюджетному учету».

Подготовьте ответы на следующие вопросы:

- 1. Системное и сервисное программное обеспечение
- 2. Программное обеспечение в профессиональной деятельности

Подготовьте реферат на тему: «Применение автоматизированных систем при организации работы сотрудников пенсионного фонда».

### **TecT**

1. Какой объект нельзя вставить в слайд?

- а) таблицу MS Excel
- b) функцию BIOS
- с) Аудиозапись
- d) Видеоклип
- 2. Международный договор это:

а) нормативные правовые акты, принимаемые путем референдума или органом  $P\Phi$  $\overline{M}$ регулирующие наиболее законолательным значимые общественные отношения

b) нормативный правовой акт, регулирующий отношения Российской Федерации с иностранным государством или международной организацией

с) материалы и свеления  $\Omega$ законодательстве  $\overline{M}$ практике  $er<sub>o</sub>$ (применения), осуществления  $He$ влекущие правовых последствий  $\boldsymbol{M}$ обеспечивающие эффективную реализацию правовых норм

d) информация правового характера, имеющая юридическое значение, это информация, исходящая от различных субъектов права, не имеющих властных полномочий, и направленная на создание (изменение, прекращение) конкретных правоотношений

3. Сеть класса С содержит:

- а) 25 компьютеров
- b) более 16 млн компьютеров
- с) более 200 компьютеров
- d) более 65000 компьютеров
- 4. Акты Президента РФ принимаются в форме:
- а) Указов

**b)** Постановлений

с) Распоряжений

d) указов и распоряжений

5. Стример - устройство для записи и воспроизведения цифровой информации на:

а) компакт-диск

b) кассету с магнитной лентой

с) DVD-диск

d) дискету

6. Драйверы - это:

а) электронно-механические части НЖМД

**b**) компоненты операционной системы, обеспечивающие взаимодействие программ друг с другом

с) программы, обеспечивающие взаимодействие других программ с периферийными устройствами

d) съемные магнитные носители для постоянного хранения информации

7. Создать поле заполнения можно из раздела меню:

а) Сервис

**b**) Формат

с) Вставка

d) Правка

8. Назначение ОС - это:

а) ввод-вывод и запуск приложений

b) повышение производительности вычислительной системы

с) аутентификация и авторизация пользователей

d) ввод-вывод и запуск приложений

9. Презентацию нельзя сохранить в формате:

a) Html

b) Jpeg

c) Gif

 $d)$  xls

10. В ячейку А1 электронной таблицы 1 не может быть вписано:

а) нелое число

b) действительное число

с) диаграмма

d) текст

11. Размер бумаги, ориентация листа и размеры полей устанавливаются при помощи пунктов меню:

а) Файл - Параметры страницы

b) Файл - Печать

с) Файл - Свойства

d) Сервис - Настройка

12. Информация правового характера, имеющая юридическое значение,

 $-9TO$ 

а) материалы  $\boldsymbol{\mathrm{M}}$ сведения о законодательстве  $\mathbf{M}$ практике ero осуществления (применения), не влекущие последствий правовых  $\overline{M}$ обеспечивающие эффективную реализацию правовых норм

b) информация, исходящая от полномочных государственных органов, юридическое значение направленная имеющая  $\mathbf{M}$ на регулирование общественных отношений

с) информация, исходящая от различных субъектов права, не имеющих властных полномочий, и направленная на создание (изменение, прекращение) конкретных правоотношений

d) массив правовых актов и тесно связанных с ними справочных, нормативно - технических и научных материалов, охватывающих все сферы правовой деятельности

13. При печати на каждом листе формата А4 нельзя разместить:

- а) ровно 4 слайда
- b) ровно 3 слайда
- с) ровно 8 слайдов
- d) ровно 6 слайдов

14. Вставлять в слайд автофигуры:

- а) можно в любое место слайла
- b) можно только в специальную область слайда графическое полотно
- с) можно только в область текста
- d) можно только в область графического изображения
- 15. Задать фон и обрамление текста абзаца можно в разделе меню:
- а) Вид
- **b**) Правка
- с) Файл
- d) формат
- 16. Виды координатных манипуляторов:
- а) Трекбол
- **b**) сенсорный экран
- с) Сканер
- d) Мышь
- 17. Редактор не позволяет сохранить документ в формате:
- a) Txt
- b) Avi
- c) Html
- d) Rtf

18. В слайд вставлен звуковой объект. Как можно отрегулировать продолжительность звучания мелодии?

- а) контекстное меню настройка действия
- b) контекстное меню звук
- с) контекстное меню изменить звуковой объект
- d) контекстное меню настройка анимации
- 19. В 12-и ячейках столбца записаны значения прибыли торговой точки

за каждый месяц в течение года. Какой тип диаграммы нецелесообразно использовать, для того чтобы отобразить рост прибыли за год?

- a) плоскую гистограмму
- b) график
- c) объемную гистограмму
- d) круговую диаграмму

20. Для того, чтобы выделить несколько ячеек, находящихся в разных частях листа, необходимо:

- a) выделять каждую ячейку двойным щелчком
- b) выделять каждую ячейку щелчком мыши при нажатой клавише Ctrl
- c) выделять каждую ячейку щелчком мыши при нажатой клавише Alt
- d) выделять каждую ячейку щелчком правой кнопки мыши
- 21. Программы, выполняемые в фоновом режиме:
- a) обеспечивают просмотр пользователем каких-либо данных
- b) интегрированный офисный пакет программ
- c) осуществляют диалоговый ввод информации
- d) не требуют непосредственного диалога с пользователем
- 22. Схема данных используется для
- a) ввода данных
- b) установки связей между таблицами
- c) редактирования структуры объекта
- d) экспорта объектов в другие базы данных
- 23. Система команд процессора устанавливается:
- a) программно, при загрузке соответствующего драйвера
- b) аппаратно, при изготовлении материнской платы
- c) любой программой при ее работе
- d) программно, при загрузке операционной системы
- e) аппаратно, при изготовлении процессора
- 24. Текст объекта WordArt не может быть:
- a) Объемным
- b) Фигурным
- c) Цветным
- d) зачеркнутым

25. Утилита, предназначенная для оптимизации работы диска и повышения скорости доступа к нему:

- a) резервирования и восстановления файлов
- b) проверки диска
- c) дефрагментации диска
- d) уплотнения диска

### **Лабораторная работа №6**

## **«Методы работы в прикладных программах»**

Цель работы: обретение навыка работы в прикладных программах Порядок выполнения работы:

Задание 1. (копирование документа в отдельный документ Word). Требуется скопировать приказ Минфина России от 30 декабря 2008 года № 148н «Об утверждении Инструкции по бюджетному учету» в новый документ в текстовом процессоре Word.

Задание 2. Агентство недвижимости оказывает юридическую помощь (консультации) гражданам по вопросам приватизации жилья. В связи с тем, что указанное направление является одним из основных видов деятельности, юридическому отделу данной организации требуется отслеживать изменения в правовых актах, регулирующих вопросы приватизации жилья.

Подготовьте ответы на следующие вопросы:

- 1. Инструменты работы в прикладных программах
- 2. Обработка и хранение информации прикладных системах

Подготовьте реферат на тему: «Методы информационных технологий в системе работы управления социальной защиты».

## **Лабораторная работа №7**

## **«Теоретические основы, виды и структура баз данных»**

Цель работы: Приобрести навыки и умения при работе с таблицами: создавать таблицы с помощью конструктора, задавать тип данных, задавать маску ввода для поля, использовать свойства поля, создавать ключи и индексы для полей таблицы, заполнять таблицы данными и создавать формы.

Краткие теоретические сведения:

Объектами базы данных являются:

Таблицы - совокупность записей, где хранится основная информация.

Форма представляет собой специальный формат экрана, используются для ввода данных в таблицу и просмотра одной записи.

Запрос - это инструмент для анализа, выбора и изменения данных. С помощью Access могут создаваться несколько видов запросов.

Отчеты - это средство организации данных при выводе на печать.

Из всех типов объектов только таблицы предназначены для хранения информации. Остальные используются для просмотра, редактирования,

обработки и анализа данных - иначе говоря, для обеспечения эффективного

доступа к информации.

Порядок выполнения работы:

Задание 1. Требуется обеспечить возможность постоянного обращения к документам ФТС РФ, касающимся ставок ввозных таможенных пошлин на различные товары, с учётом новых документов. Использовать Историю поисков для постоянного обновления информации.

Задание 2. (создание закладки, задание её имени и комментария к ней). Требуется выяснить, реализация каких детских товаров облагается НДС по ставке 10%. Изучив соответствующую статью Налогового кодекса, вы нашли соответствующий перечень и увидели, что часть предполагаемых к реализации вашей организацией товаров входит в этот перечень, а часть, в частности, портфели - нет. Вы решили поставить закладку к найденному фрагменту и снабдить её комментарием.

Подготовьте ответы на следующие вопросы:

- 1. Структура баз данных
- 2. Создание базы данных

Подготовьте реферат на тему: «Применение баз данных для хранения и обмена информации в профессиональной деятельности».

### Лабораторная работа №8

#### «Информационные справочно-правовые системы»

Цель работы: освоение понятия, интерфейса и функционала СПС

Краткие теоретические сведения: Для хранения и обработки справочной информации, используются специализированные базы данных компьютерные справочные системы.

Именно справочные системы решают все поставленные задачи по обеспечению потребителей нормативной информацией. Справочные системы имеют целый ряд уникальных достоинств и возможностей.

В первую очередь это:

возможность большие компактно хранить объемы информации; отображать информацию; структуированно хранимую возможность возможность быстрого поиска нужных документов или даже их фрагментов в огромных массивах данных.

разработана "НПЦ ИРЭБ" Специалистами  $3AO$ информационносправочная система, в которой, наряду с основными возможностями таких информационно-правовых систем, как "Гарант", "Консультант" и "Кодекс", реализован принцип открытых технологий, которые позволяют не только активно развивать систему, наполняя ее новыми документами, а также дают возможность хранения и просмотра фото-, аудио-, мультимедия и видеоматериалов и различного рода компьютерных файлов, для просмотра и анализа которых необходимо использование внешних приложений. Данное новшество позволяет не только хранить тексты документов, но и при необходимости проиллюстрировать их, например, фото- и видеоизображениями.

Программное обеспечение разработанной информационно-справочной

системы позволяет не только комплексно хранить тексты и все эти разные по свойствам "объекты", но и связывать их друг с другом.

Порядок выполнения работы:

Задание 1. Требуется найти список вузов, в которых есть военные кафедры, и установите на него закладку.

Задание 2. Государственному служащему задержали выплату зарплаты на 19 дней. Определите, имеет ли он право в этом случае приостановить работу до выплаты задержанной суммы.

Подготовьте ответы на следующие вопросы:

1. Интерфейс справочно-правовых систем

2. Методы работы в справочно-правовых системах

Темы докладов и научных сообщений:

Подготовьте реферат на тему: «Применение методов коммуникационных и телекоммуникационных технологий в направлении социального обеспечения».

Тест

1. Какая из записей является правильной формулой?

- a) = CYMM $(x1, x2, x3)$
- b)  $=$ CYMM(A1\$ B3)
- c)  $=CP3HAY(A1 \# A2)$
- d)  $=$ CYMM(\$A\$1:B3)

2. Открыть существующий документ MS Word можно при помощи раздела меню:

а) Формат

**b**) Файл

- с) Правка
- d) сервис

3. К иной (ненормативной) официальной правовой информации можно отнести:

- а) акты официального разъяснения
- b) ненормативные акты общего характера
- с) правоприменительные акты
- d) все перечисленные

4. Средства Подбор параметра и Поиск решения находятся в разделе меню:

- а) Вставка
- **b**) Правка
- с) Сервис
- d) формат

5. Официальная правовая информация - это:

а) массив правовых актов и тесно связанных с ними справочных, нормативно - технических и научных материалов, охватывающих все сферы правовой деятельности

b) информация правового характера, имеющая юридическое значение, это информация, исходящая от различных субъектов права, не имеющих властных полномочий, и направленная на создание (изменение, прекращение) конкретных правоотношений

с) информация, исходящая от полномочных государственных органов, юридическое значение и направленная имеющая на регулирование общественных отношений

d) материалы сведения о законодательстве практике И И  $er$ осуществления (применения), не влекущие последствий правовых  $\overline{M}$ обеспечивающие эффективную реализацию правовых норм

6. Рассмотрим полное имя (путь) d:\files\prog\myprog\001\prog1.ex. Какое из утверждений относительно элементов этого имени может оказаться верным?

- а) 001 является файлом
- b) ргод является файлом

с) тургод является файлом

d) prog1.exe является файлом

7. По умолчанию количество листов в книге MicrosoftExcel составляет

- a)  $3$
- $b) 1$
- $c)$  4
- $d) 2$

8. Установка и удаление программ реализована (при стандартной конфигурации) в виде:

а) элемента Главного меню

b) элемента Панели управления

- с) элемента Панели задач
- d) элемента меню основных приложений
- 9. Если в презентацию вставлена таблица MS, то в ней:
- а) можно редактировать только числовые данные
- b) можно редактировать только текстовые данные
- с) можно редактировать и числовые, и текстовые данные

d) нельзя редактировать данные - таблица вставляется как точечный рисунок

10. Процесс устранения избыточности данных называется:

- а) Денормализация
- b) сжатие базы данных
- с) декомпозиция
- d) нормализация
- 11. В состав программного обеспечения ЭВМ не входят:
- а) прикладные программы.
- b) системы программирования
- с) операционные системы
- d) аппаратные средства
- 12. Операционная система DOS является:
- а) многопользовательской, многозадачной
- b) многопользовательской, однозадачной
- с) однопользовательской, однозадачной
- d) однопользовательской, многозадачной
- 13. Все существующие языки программирования делятся на:
- а) функциональные и логические
- b) русско- и не русскоязычные
- с) языки низкого и высокого уровня

14. Абзацные отступы и ширина колонок могут изменяться в текстовом редакторе с помощью:

- а) линейки прокрутки
- b) заголовка окна
- с) строки состояния
- d) координатной линейки
- 15. Текстовый редактор это:
- а) прикладная программа
- b) базовое программное обеспечение
- с) сервисная программа
- d) редактор шрифтов

16. При нажатии на кнопку с изображением дискеты на панели пиктографического меню в текстовом редакторе происходит:

- а) запись документа на дискету
- b) сохранение документа
- с) считывание информации с дискеты
- d) печать документа.
- 17. Издательская система представляет собой:
- а) систему управления базой данных
- b) операционную оболочку
- с) комплекс аппаратных и программных средств
- d) графический редактор

18. Способ реализации построения изображений на экране дисплея, при котором электронный луч поочередно рисует на экране различные знаки элементы изображения, называется:

- а) растровым
- **b**) графическим
- с) лучевым
- d) векторным

19. Структура данных, для которой характерна подчиненность объектов нижнего уровня объектам верхнего уровня, называется:

- а) табличной
- **b)** реляционной
- с) иерархической
- d) сетевой
- 20. Основное отличие электронных таблиц от реляционных БД:
- а) структуризация данных
- b) табличное представление данных
- с) приспособленность к расчетам
- d) свойства, перечисленные в а), б), в)
- 21. Оператор это:
- а) законченная фраза языка, предписание, команда
- b) алгоритм действия программы, написанной на данном языке
- с) процедура обработки данных
- d) функция, которая оперирует с данными
- 22. Примером дискретного сигнала является:
- а) музыка
- **b**) человеческая речь
- с) видеоинформация
- d) текстовая информация
- 23. Компьютерная сеть это:
- а) мультимедийный компьютер с принтером, модемом и факсом
- b) группа компьютеров, размещенных в одном помещении
- с) объединение нескольких ЭВМ для совместного решения задач

d) комплекс терминалов, подключенных каналами связи к большой машине

- 24. Сетевые технологии это:
- а) способ соединения компьютеров в сети
- b) технологии обработки информации в компьютерных сетях
- с) основная характеристика компьютерных сетей
- d) формы хранения информации
- 25. К системному программному обеспечению относятся:
- а) новые языки программирования и компиляторы к ним, интерфейсные системы
	- b) системы обработки текстов, электронные процессоры, базы данных

с) решение вопросов об анализе потоков информации в различных сложных системах

d) поисковые системы, глобальные системы хранения и поиска информации